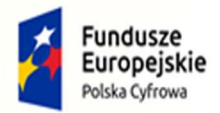

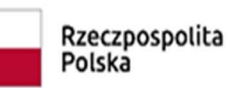

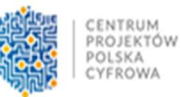

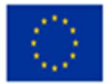

## Opis Przedmiotu Zamówienia (OPZ)

Przedmiot zamówienia, w ramach Programu Operacyjnego Polska Cyfrowa na lata 2014 – 2020 Działanie 5.1 Rozwój cyfrowy JST, obejmuje dostawę komputerów, sprzętu elektronicznego oraz oprogramowania zgodnego ze specyfikacją poniżej:

## Część I Zakup komputerów przenośnych, komputerów stacjonarnych z monitorami, oprogramowaniem wraz z wniesieniem

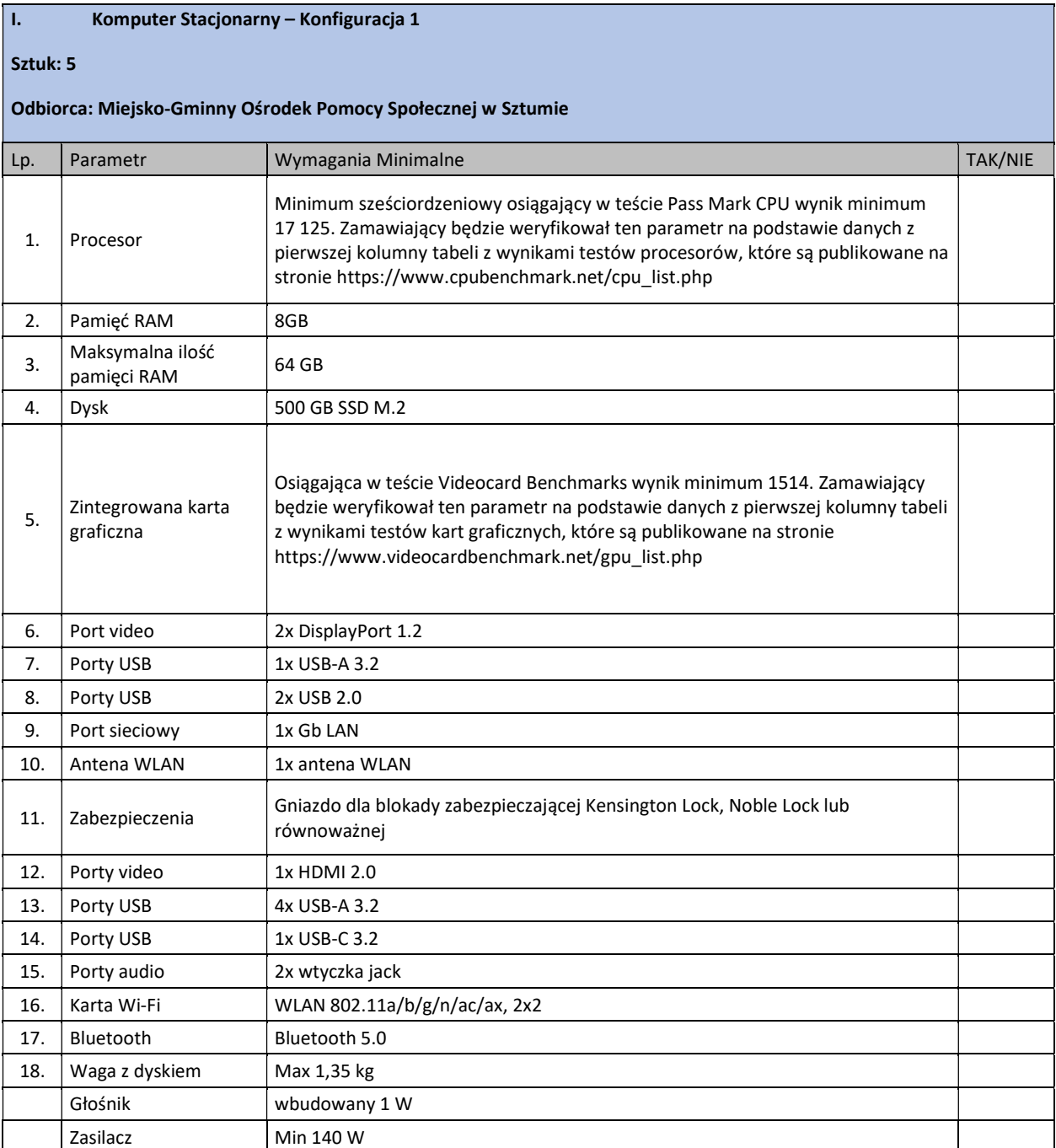

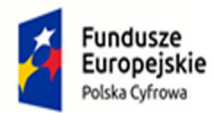

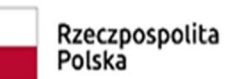

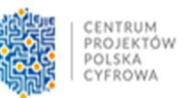

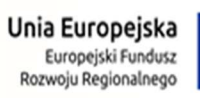

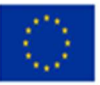

 $\overline{\mathbf{1}}$ 

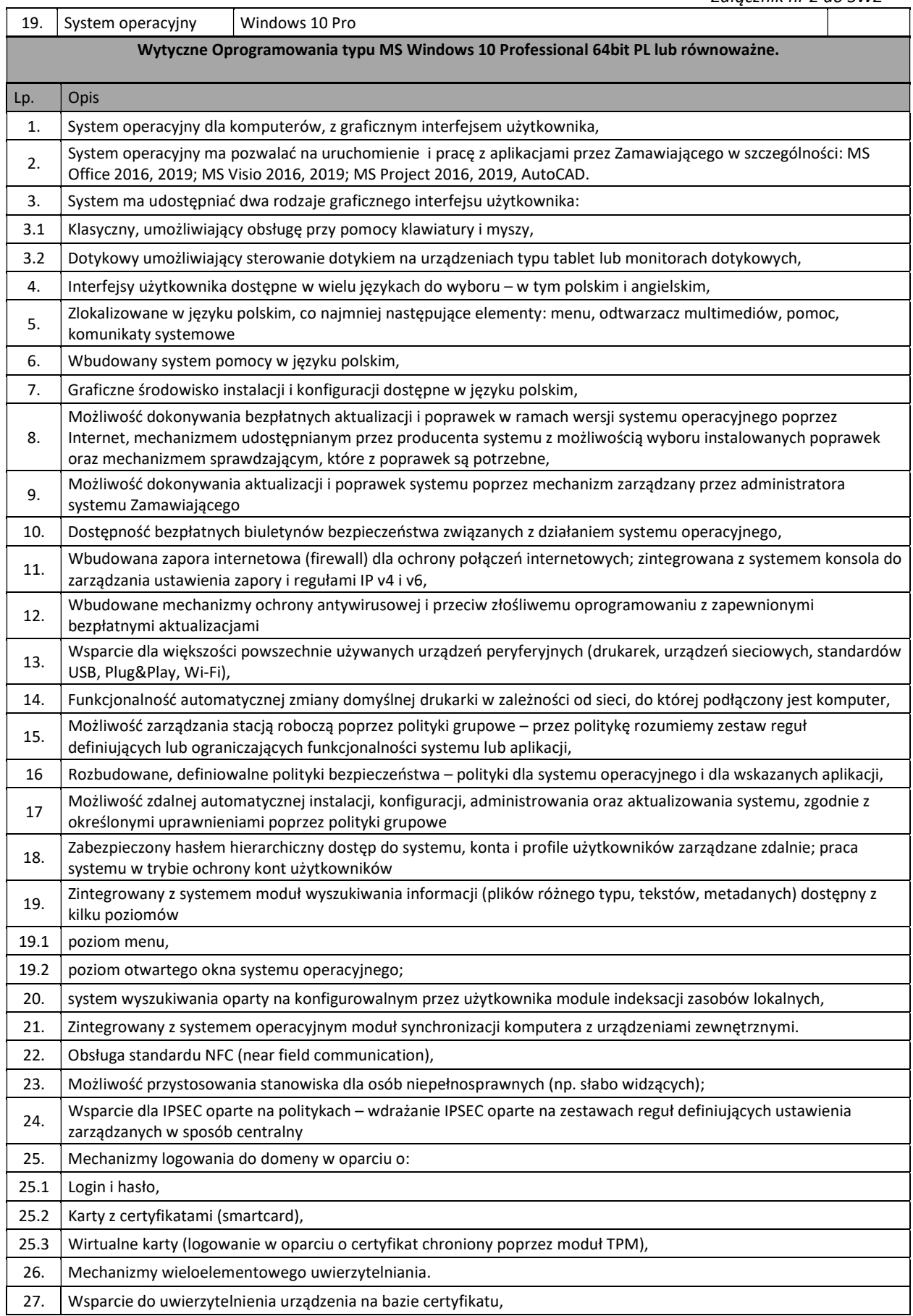

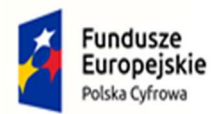

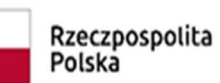

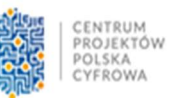

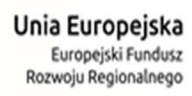

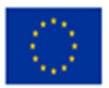

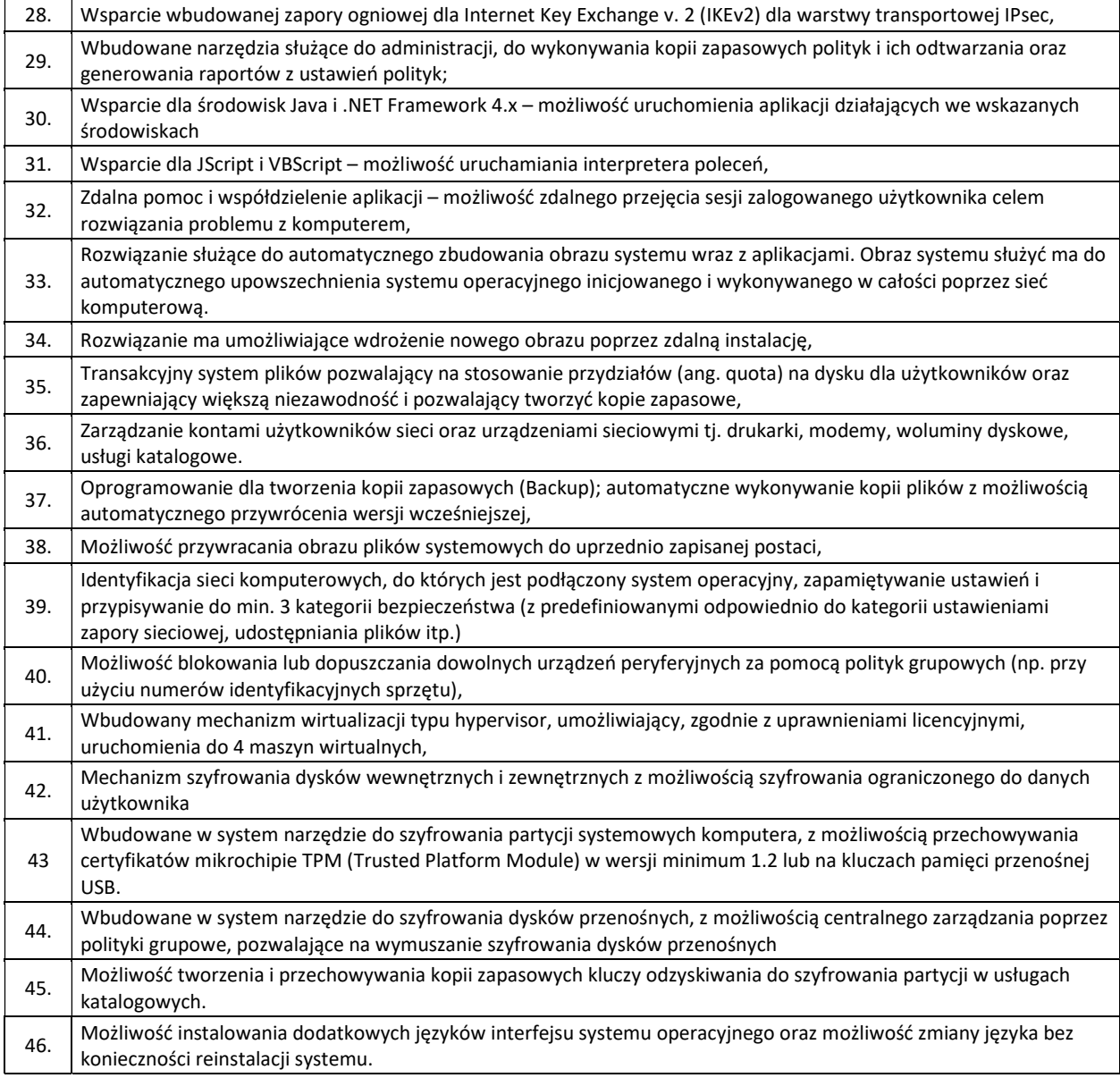

## II. Komputer Stacjonarny - Konfiguracja 2

#### Sztuk: 12

#### Odbiorca: Sztumskie Centrum Kultury

![](_page_2_Picture_194.jpeg)

![](_page_3_Picture_0.jpeg)

![](_page_3_Picture_1.jpeg)

![](_page_3_Picture_2.jpeg)

![](_page_3_Picture_3.jpeg)

![](_page_3_Picture_4.jpeg)

![](_page_3_Picture_169.jpeg)

![](_page_4_Picture_0.jpeg)

![](_page_4_Picture_1.jpeg)

![](_page_4_Picture_2.jpeg)

![](_page_4_Picture_3.jpeg)

![](_page_4_Picture_4.jpeg)

![](_page_4_Picture_211.jpeg)

![](_page_5_Picture_0.jpeg)

![](_page_5_Picture_1.jpeg)

![](_page_5_Picture_2.jpeg)

![](_page_5_Picture_3.jpeg)

![](_page_5_Picture_4.jpeg)

![](_page_5_Picture_149.jpeg)

#### III. Monitor

#### Sztuk: 12

![](_page_5_Picture_150.jpeg)

![](_page_6_Picture_0.jpeg)

![](_page_6_Picture_1.jpeg)

![](_page_6_Picture_2.jpeg)

![](_page_6_Picture_3.jpeg)

![](_page_6_Picture_4.jpeg)

![](_page_6_Picture_153.jpeg)

![](_page_6_Picture_154.jpeg)

![](_page_7_Picture_0.jpeg)

![](_page_7_Picture_1.jpeg)

![](_page_7_Picture_2.jpeg)

![](_page_7_Picture_3.jpeg)

![](_page_7_Picture_4.jpeg)

![](_page_7_Picture_204.jpeg)

![](_page_8_Picture_0.jpeg)

![](_page_8_Picture_1.jpeg)

![](_page_8_Picture_2.jpeg)

![](_page_8_Picture_3.jpeg)

![](_page_8_Picture_4.jpeg)

![](_page_8_Picture_173.jpeg)

![](_page_9_Picture_0.jpeg)

V. Komputer Przenośny – Konfiguracja 2

![](_page_9_Picture_1.jpeg)

![](_page_9_Picture_2.jpeg)

![](_page_9_Picture_3.jpeg)

![](_page_9_Picture_4.jpeg)

![](_page_9_Picture_161.jpeg)

![](_page_10_Picture_0.jpeg)

![](_page_10_Picture_1.jpeg)

![](_page_10_Picture_2.jpeg)

![](_page_10_Picture_3.jpeg)

![](_page_10_Picture_4.jpeg)

┑

![](_page_10_Picture_195.jpeg)

![](_page_11_Picture_0.jpeg)

![](_page_11_Picture_1.jpeg)

![](_page_11_Picture_2.jpeg)

![](_page_11_Picture_3.jpeg)

![](_page_11_Picture_4.jpeg)

![](_page_11_Picture_193.jpeg)

![](_page_11_Picture_194.jpeg)

![](_page_12_Picture_0.jpeg)

![](_page_12_Picture_1.jpeg)

![](_page_12_Picture_2.jpeg)

![](_page_12_Picture_3.jpeg)

![](_page_12_Picture_4.jpeg)

![](_page_12_Picture_158.jpeg)

![](_page_13_Picture_0.jpeg)

![](_page_13_Picture_1.jpeg)

![](_page_13_Picture_2.jpeg)

![](_page_13_Picture_3.jpeg)

![](_page_13_Picture_4.jpeg)

![](_page_13_Picture_210.jpeg)

![](_page_14_Picture_0.jpeg)

![](_page_14_Picture_1.jpeg)

![](_page_14_Picture_2.jpeg)

![](_page_14_Picture_3.jpeg)

![](_page_14_Picture_4.jpeg)

![](_page_14_Picture_160.jpeg)

![](_page_14_Picture_161.jpeg)

![](_page_15_Picture_0.jpeg)

![](_page_15_Picture_1.jpeg)

![](_page_15_Picture_2.jpeg)

![](_page_15_Picture_3.jpeg)

![](_page_15_Picture_4.jpeg)

![](_page_15_Picture_181.jpeg)

![](_page_16_Picture_0.jpeg)

![](_page_16_Picture_1.jpeg)

![](_page_16_Picture_2.jpeg)

![](_page_16_Picture_3.jpeg)

![](_page_16_Picture_4.jpeg)

![](_page_16_Picture_213.jpeg)

![](_page_17_Picture_0.jpeg)

![](_page_17_Picture_1.jpeg)

![](_page_17_Picture_2.jpeg)

![](_page_17_Picture_3.jpeg)

![](_page_17_Picture_4.jpeg)

![](_page_17_Picture_154.jpeg)

![](_page_17_Picture_155.jpeg)

![](_page_18_Picture_0.jpeg)

![](_page_18_Picture_1.jpeg)

![](_page_18_Picture_2.jpeg)

![](_page_18_Picture_3.jpeg)

![](_page_18_Picture_4.jpeg)

 $\overline{\mathbf{1}}$ 

![](_page_18_Picture_187.jpeg)

![](_page_19_Picture_0.jpeg)

![](_page_19_Picture_1.jpeg)

![](_page_19_Picture_2.jpeg)

![](_page_19_Picture_3.jpeg)

![](_page_19_Picture_4.jpeg)

![](_page_19_Picture_182.jpeg)

![](_page_20_Picture_0.jpeg)

![](_page_20_Picture_2.jpeg)

![](_page_20_Picture_3.jpeg)

![](_page_20_Picture_4.jpeg)

# Część 2

## Zakup sprzętu peryferyjnego wraz z wniesieniem

![](_page_20_Picture_210.jpeg)

![](_page_21_Picture_0.jpeg)

![](_page_21_Figure_1.jpeg)

![](_page_21_Picture_2.jpeg)

![](_page_21_Picture_3.jpeg)

![](_page_21_Picture_187.jpeg)

![](_page_21_Picture_188.jpeg)

![](_page_22_Picture_0.jpeg)

![](_page_22_Picture_1.jpeg)

![](_page_22_Picture_2.jpeg)

![](_page_22_Picture_3.jpeg)

![](_page_22_Picture_4.jpeg)

![](_page_22_Picture_215.jpeg)

![](_page_22_Picture_216.jpeg)

![](_page_23_Picture_0.jpeg)

![](_page_23_Picture_1.jpeg)

![](_page_23_Picture_2.jpeg)

![](_page_23_Picture_3.jpeg)

![](_page_23_Picture_4.jpeg)

![](_page_23_Picture_187.jpeg)

![](_page_23_Picture_188.jpeg)

![](_page_24_Picture_0.jpeg)

![](_page_24_Picture_1.jpeg)

![](_page_24_Picture_2.jpeg)

![](_page_24_Picture_3.jpeg)

![](_page_24_Picture_4.jpeg)

![](_page_24_Picture_163.jpeg)

![](_page_24_Picture_164.jpeg)

![](_page_24_Picture_165.jpeg)

![](_page_25_Picture_0.jpeg)

![](_page_25_Picture_2.jpeg)

![](_page_25_Picture_3.jpeg)

![](_page_25_Picture_4.jpeg)

## Część III

## Zakup serwerów plików (NAS) oraz dysków twardych wraz wniesieniem

![](_page_25_Picture_172.jpeg)

# II. Dysk Twardy – Konfiguracja 1 Sztuk: 4 Odbiorca: Sztumskie Centrum Kultury Lp. Typ Parametru Wymaganie minimalne TAK/NIE 1. Typ dysku HDD 2. Format szerokości 3,5" (LFF) 3. Typ napędu Wewnętrzny 4. Pojemność dysku 2 TB 5. | Interfejs dysku | SATA III - 6 Gb/s 6. Prędkość obrotowa 7200 obr/min

![](_page_26_Picture_0.jpeg)

![](_page_26_Picture_1.jpeg)

![](_page_26_Picture_2.jpeg)

![](_page_26_Picture_3.jpeg)

![](_page_26_Picture_184.jpeg)

#### III. Serwer Plików (NAS) – Konfiguracja 2

Sztuk: 4

#### Odbiorcy: Publiczne Przedszkole nr 1 w Sztumie , Szkoła Podstawowa nr 1 w Sztumie, Zespół Szkół w Gościszewie oraz Szkoła Podstawowa w Nowej Wsi

![](_page_26_Picture_185.jpeg)

![](_page_26_Picture_186.jpeg)

![](_page_27_Picture_0.jpeg)

I. UTMORFEMENT

![](_page_27_Picture_1.jpeg)

![](_page_27_Picture_2.jpeg)

![](_page_27_Picture_3.jpeg)

Załącznik nr 2 do SWZ

# Część IV

# Zakup sprzętu UTM wraz wniesieniem i wdrożeniem

![](_page_27_Picture_155.jpeg)

![](_page_28_Picture_0.jpeg)

![](_page_28_Picture_1.jpeg)

![](_page_28_Picture_2.jpeg)

![](_page_28_Picture_3.jpeg)

![](_page_28_Picture_4.jpeg)

![](_page_28_Picture_155.jpeg)

![](_page_29_Picture_0.jpeg)

![](_page_29_Picture_1.jpeg)

![](_page_29_Picture_2.jpeg)

**Unia Europejska**<br>Europejski Fundusz<br>Rozwoju Regionalnego

![](_page_29_Picture_4.jpeg)

![](_page_29_Picture_155.jpeg)

![](_page_30_Picture_0.jpeg)

 $\overline{\phantom{a}}$ 

![](_page_30_Picture_1.jpeg)

![](_page_30_Picture_2.jpeg)

![](_page_30_Picture_3.jpeg)

![](_page_30_Picture_4.jpeg)

![](_page_30_Picture_157.jpeg)

![](_page_31_Picture_0.jpeg)

![](_page_31_Picture_1.jpeg)

![](_page_31_Picture_2.jpeg)

![](_page_31_Picture_3.jpeg)

![](_page_31_Picture_181.jpeg)

## Wytyczne wdrożenia UTM

Ustalenie projektu wdrożenia UTM będą w uzgodnieniu z Zamawiającym. Montaż urządzenia odbędzie się w środowisku Zamawiającego i ma polegać na;

- Podłączeniu urządzenia,
- Odtworzeniu obecnej konfiguracji i ustawień z obecnie używanego urządzenia na nowym urządzeniu
- Uporządkowaniu nowej konfiguracji w porozumieniu z Zamawiającym,
- Konfiguracji:
	- o urządzenia i jego interfejsów,
	- o systemu urządzenia z posiadanym środowiskiem sieciowym,
- Testach konfiguracyjnych i wydajnościowych środowiska,
- Przekazaniu dokumentacji powdrożeniowej.

Zamawiający dopuszcza możliwość prac konfiguracyjnych zdalnie.

## Część V Zakup oprogramowania/licencji.

![](_page_31_Picture_182.jpeg)

![](_page_32_Picture_0.jpeg)

![](_page_32_Picture_1.jpeg)

![](_page_32_Picture_2.jpeg)

![](_page_32_Picture_3.jpeg)

![](_page_32_Picture_4.jpeg)

![](_page_32_Picture_198.jpeg)

![](_page_33_Picture_0.jpeg)

![](_page_33_Picture_1.jpeg)

![](_page_33_Picture_2.jpeg)

![](_page_33_Picture_3.jpeg)

![](_page_33_Picture_4.jpeg)

![](_page_33_Picture_175.jpeg)

![](_page_34_Picture_0.jpeg)

![](_page_34_Picture_1.jpeg)

![](_page_34_Picture_2.jpeg)

![](_page_34_Picture_3.jpeg)

![](_page_34_Picture_4.jpeg)

![](_page_34_Picture_165.jpeg)

![](_page_35_Picture_0.jpeg)

![](_page_35_Picture_1.jpeg)

![](_page_35_Picture_2.jpeg)

![](_page_35_Picture_3.jpeg)

![](_page_35_Picture_4.jpeg)

![](_page_35_Picture_161.jpeg)

![](_page_36_Picture_0.jpeg)

![](_page_36_Picture_1.jpeg)

![](_page_36_Picture_2.jpeg)

![](_page_36_Picture_3.jpeg)

![](_page_36_Picture_4.jpeg)

![](_page_36_Picture_185.jpeg)

![](_page_36_Picture_186.jpeg)

![](_page_37_Picture_0.jpeg)

![](_page_37_Picture_1.jpeg)

![](_page_37_Picture_2.jpeg)

![](_page_37_Picture_3.jpeg)

![](_page_37_Picture_67.jpeg)

Zamawiający w momencie odbioru Sprzętu i oprogramowania przewiduje możliwość zastosowania procedury sprawdzającej legalność dostarczonego oprogramowania. Zamawiający dopuszcza możliwość przeprowadzenia weryfikacji oryginalności dostarczonych programów komputerowych u Producenta oprogramowania w przypadku wystąpienia wątpliwości co do jego legalności.

![](_page_37_Picture_7.jpeg)